# MyBenefits User Guide -Absence Management & Disability Claims for Employees

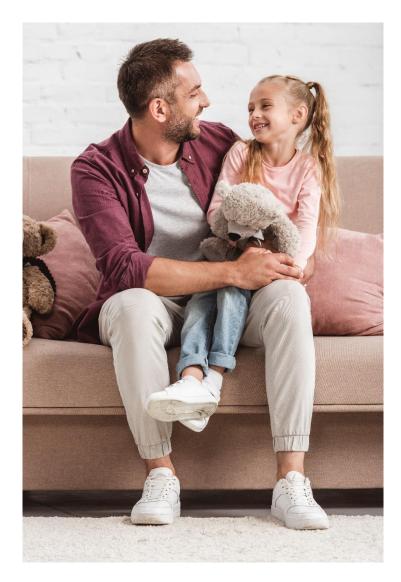

Employee Experience

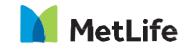

© 2023 MetLife Services and Solutions, LLC L L0123028374[exp0225] [All States and All Territories] Navigating life together

# Contents

| MyBenefits for Employees Overview                | 3  |
|--------------------------------------------------|----|
| MyBenefits Registration and Log-In               | 3  |
| My Accounts Page                                 | 8  |
| File A Claim/Absence                             | 9  |
| File A Claim for COVID-19                        | 20 |
| Submit Intermittent Time for an Existing Absence | 23 |
| Overview Page                                    |    |
| List View Page                                   |    |
| View the Absence/Claim Experience                |    |
| Leave Tracking                                   |    |
| Wage Protection                                  |    |
| Accommodations                                   |    |
| If You Need Assistance                           |    |

# **MyBenefits for Employees Overview**

The MyBenefits Absence Management and Disability functionality on the MetLife MyBenefits website provides a secure environment for employees to review and monitor disability claims and absences. Upon navigation to either online.metlife.com/benefits or mybenefits.metlife.com, you'll be brought to the main page.

Note: Not all features in this User Guide will be available to all customers

# **MyBenefits Registration and Log-In**

To get started from the main page, enter your group name in the upper right-hand corner A dropdown menu of organizations may appear with options to choose from (if more than one match is found). Click Next to locate your group/company name.

NOTE: The user will be prompted to access the MyBenefits website by either clicking on login for existing users or clicking register for new users. Registration will be required for new users and standard login will be required for existing users. To register, see the Registration login experience below. For all registered users, they will be prompted to enter their username and password. Secure authentication will be required for registration and maybe required for ongoing login verifications.

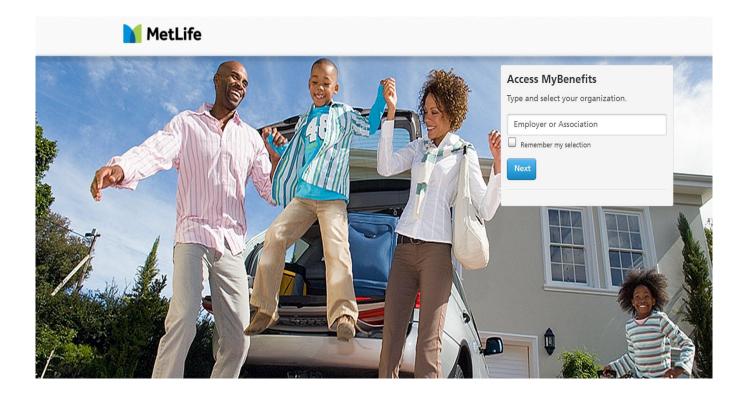

After clicking Next, the user will be brought to the View your benefits page. The new user will click Register and the existing user will click Login.

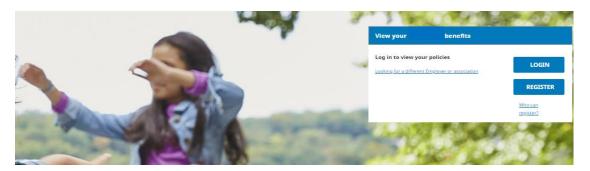

#### **Registration/Login experience**

To register, click the blue register button and complete the requested information.

| View your               | benefits                 |                                                                                             |
|-------------------------|--------------------------|---------------------------------------------------------------------------------------------|
| Log in to view you      | r policies               | 1000                                                                                        |
| Looking for a different | Employer or association  | LOGIN                                                                                       |
|                         |                          | REGISTER                                                                                    |
|                         |                          |                                                                                             |
|                         |                          | Who can<br>register?                                                                        |
|                         |                          |                                                                                             |
|                         |                          |                                                                                             |
| fe                      |                          | Already Registered?                                                                         |
|                         |                          | Deviator to view your                                                                       |
|                         | Personal<br>Information  | Register to view your<br>MetLife policies online                                            |
|                         |                          |                                                                                             |
|                         |                          | All fields required unless otherwise noted.                                                 |
|                         |                          | First Name                                                                                  |
|                         | Identity<br>Verification |                                                                                             |
|                         | Vermeation               | Last Name                                                                                   |
| ell us your             |                          | Email                                                                                       |
| Personal                |                          | Personal email is recommended.                                                              |
| nformatio               | N Username &             |                                                                                             |
| o get started           | Password                 | Phone Type 🗸                                                                                |
|                         |                          | Date of Birth<br>mm/dd/yyyy                                                                 |
|                         |                          |                                                                                             |
|                         |                          | Zip Code                                                                                    |
|                         |                          |                                                                                             |
|                         |                          | State of Residence 🗸                                                                        |
|                         |                          | Please enter the following information to identify<br>as an associate of this organization. |
|                         |                          | Social Security Number                                                                      |
|                         |                          |                                                                                             |
|                         |                          |                                                                                             |

Upon successful registration, you will have access to your account/benefits.

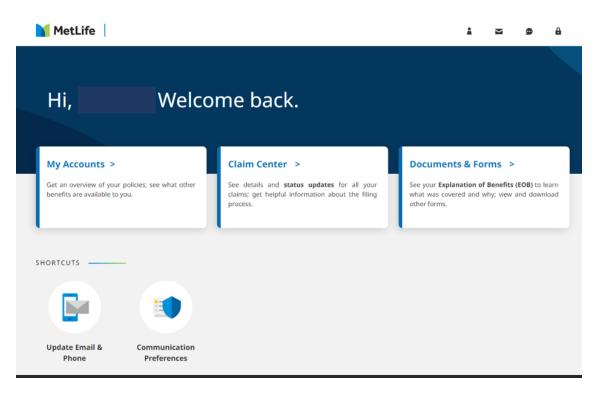

For existing already registered users, the user will click Login and be brought to Log in to Your Account.

| View your             | benefits |                      |
|-----------------------|----------|----------------------|
| Log in to view your p |          | LOGIN                |
|                       |          | REGISTER             |
|                       |          | Who can<br>register? |

Once the user has entered their Username and Password, they will click the blue Log In button.

| Log in to Your Account                                                                                                    |
|----------------------------------------------------------------------------------------------------|
| Enter your username and password.                                                                                                    |
| All fields are required.                                                                                                    |
| Password                                                                                                    |
| Forgot Username   Forgot Password                                                                                                    |
| LOG IN I want to update my Phone/Email                                                                                                    |
| Unable to Log in 😮 Register your account                                                                                                    |
| We have enhanced our security. If you have not logged in since July of 2019 and are unable to log in with your current Username and Password, you will need to update your registration by clicking the "Register your account" link above. |

Users who have not accessed their benefits in last six months and / or are using a different device will be asked to enter a Secure Authorization code that will be sent to their email address / mobile number entered in the registration page. Enter the code, which is valid for 15 minutes, and click Next.

| Enter                   | the code that was sent to<br>xxx-xxx-: |
|-------------------------|----------------------------------------|
| Please enter your code  | e below.                               |
| Verification Code       |                                        |
| Code is valid for 14:54 | minutes.                               |
|                         |                                        |

Once logged into the portal, the user will be greeted with the **Welcome** page.

The MyBenefits page provides the following links that can be selected to navigate to pages offering claims information and documents/forms:

- My Accounts
- Claim Center a user has access to claim information for all current products.
- Document and Forms documents shared with the user will be available here.

In the lower section of the page, this provides the user with additional ways to access communication preferences with the following Shortcuts:

- Update email and phone
- Communication preferences

In the top section of the page, the icons will link the user to additional resources such as:

- o Access My Profile
- o Contact Us
- o Messaging Center
- o Frequently Asked Questions

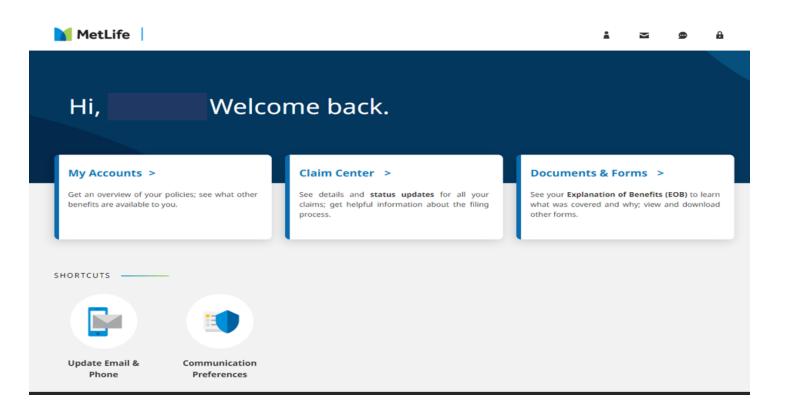

# **My Accounts Page**

By clicking on the 'My Accounts' card, the user will find their coverages within individual product cards, including an Absence Management and Disability claim information that includes disability and absence claim details. If the user has other coverages, these will be available in additional cards on the My Accounts page.

|                                                                                                    |                                                                                                    | Welc                                                                                           | ome <mark>to M</mark> y                       | Benefits where you can view your policy activity and infor | rmation. |
|----------------------------------------------------------------------------------------------------|----------------------------------------------------------------------------------------------------|------------------------------------------------------------------------------------------------|-----------------------------------------------|------------------------------------------------------------|----------|
| n't see all of ye                                                                                                  | our policies?                                                                                              |                                                                                                |                                               |                                                            |          |
| -                                                                                                    | ice Manager<br>Management ar                                                                               |                                                                                                | >                                             |                                                            |          |
| I Want                                                                                                    | То                                                                                                    |                                                                                                | •                                             |                                                            |          |
| Absence Manag                                                                                                    | ement & Disabili                                                                                           | ty coverage er                                                                                 | nables                                        |                                                            |          |
| you to report, vi<br>work. Disability<br>a portion of you                                                          | ement & Disabili<br>iew and manage<br>coverage ensure<br>ir income if you n<br>e to a disabling ill        | your absences<br>is that you'll re<br>need to stop w                                           | s from<br>eceive<br>/orking                   |                                                            |          |
| you to report, vi<br>work. Disability<br>a portion of you                                                          | iew and manage<br>coverage ensure<br>ir income if you r<br>e to a disabling ill                            | your absence:<br>s that you'll re<br>need to stop w<br>ness or accide                          | s from<br>eceive<br>/orking                   |                                                            |          |
| you to report, vi<br>work. Disability<br>a portion of you<br>for a period due<br>Most Recent Clai                  | iew and manage<br>coverage ensure<br>ir income if you r<br>e to a disabling ill                            | your absence:<br>s that you'll re<br>need to stop w<br>Iness or accide<br><u>Vie</u>           | s from<br>eceive<br>vorking<br>ent.           |                                                            |          |
| you to report, vi<br>work. Disability<br>a portion of you<br>for a period due<br>Most Recent Clai<br>MetLife Event | iew and manage<br>coverage ensure<br>ir income if you r<br>e to a disabling ill<br>ms                      | your absence:<br>s that you'll re<br>need to stop w<br>Iness or accide<br><u>Vie</u>           | s from<br>eceive<br>vorking<br>ent.           |                                                            |          |
| you to report, vi<br>work. Disability<br>a portion of you<br>for a period due<br>Most Recent Clai<br>MetLife Event | ew and manage<br>coverage ensure<br>ir income if you n<br>e to a disabling ill<br>ms<br>(2) Start Date (2) | your absence:<br>s that you'll re<br>need to stop w<br>Iness or accide<br><u>Vie</u><br>Status | s from<br>eceive<br>vorking<br>ent.<br>ww All |                                                            |          |

In the Absence Management and Disability card, the user will see a quick view of their most recent disability claims and absences, which includes their MetLife Event Number (MLE #), the claim number (once created), start date and the claim/absence status.

For both Disability and Absence claims, by clicking on:

- View All, this will bring the user to a List View of their most recent claims and absences.
- The arrow at the top of either card, this will bring the user to an Overview page.
- The claim or absence numbers, the user is navigated to the Absence/Claim Experience page which is discussed later in this guide. The only exclusion is for an ADA claim which will be discussed in the View an ADA Claim section of this guide.

In addition, the "I Want To" drop down from the card will provide additional information and views such as:

- 1) Manage Claim/Time Off
- 2) View forms
- 3) View Glossary
- 4) View Claims/Absences
- 5) Contact a Specialist

| I Want To             | • |
|-----------------------|---|
| I Want To             | ŕ |
| Manage Claim/Time Off |   |
| View Forms            |   |
| View Glossary         |   |

# File A Claim/Absence

When clicking the File A Claim link from the My Accounts page/Absence Management card, the user will be brought to the beginning of the process for filing a disability/absence claim with MetLife.

| ×                                                                                                    |
|----------------------------------------------------------------------------------------------------|
| What type of claim do you want to file?                                                                                                    |
| Only file a COVID claim if you're the one who's sick. If you're taking time off to care for a family member, or if your claim isn't COVID-19 related, click "Other Claim." |
| Other Claim COVID-19                                                                                                    |
|                                                                                                    |
| NEXT >                                                                                                    |

By selecting "Other Claim" the process will allow the user to submit the new absence/claim or enter time taken for a previously submitted intermittent absence. See "File A Claim for COVID 19" section in this guide for submitting COVID related claims. See "Submit Intermittent time taken for an Existing Absence" section of the guide for the reporting of time taken.

A series of questions will be presented for the user to submit their absence request. The questions may vary depending on the length and type of absence for which they are applying. Click Start.

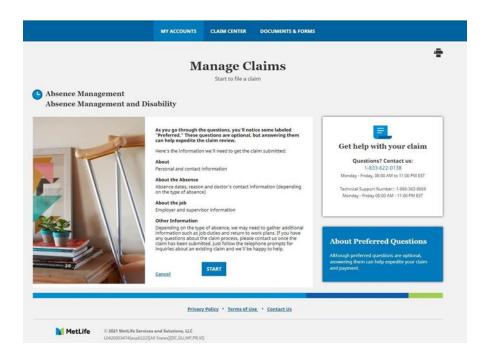

**Step 1:** In this step the user will select either 'File a Claim' to file a new claim or 'Update an existing intermittent claim' to follow updating with time taken.

| Absence<br>Absence and Disability<br>Intake Type<br>All fields marked with an asterisk * are mandatory.,<br>What would you like to do?*<br>Please select<br>Please select<br>File a new claim<br>Lipitate an excition intermittent riaim | Absence and Disability Intake Type All fields marked with an asterisk * are mandatory What would you like to do?* Please select Please select Please select |                                       | Manage Claims |
|----------------------------------------------------------------------------------------------------|----------------------------------------------------------------------------------------------------|---------------------------------------|---------------|
| Intake Type All fields marked with an asterisk * are mandatory. What would you like to do?* Please select Please select File a new claim                                                                                                 | Intake Type<br>All fields marked with an asterisk * are mandatory.,<br>What would you like to do?*<br>Please select<br>Please select<br>File a new claim    |                                       |               |
| All fields marked with an asterisk * are mandatory.,<br>What would you like to do?*<br>Please select<br>Please select<br>File a new claim                                                                                                | All fields marked with an asterisk * are mandatory.,<br>What would you like to do?*<br>Please select<br>Please select<br>File a new claim                   |                                       |               |
| What would you like to do?*  Please select  File a new claim                                                                                                    | What would you like to do?*  Please select  Please select  File a new claim                                                                                 |                                       |               |
| Please select File a new claim                                                                                                    | Please select File a new claim                                                                                                    |                                       |               |
| File a new claim                                                                                                    | File a new claim                                                                                                    | Please select 🗸                       |               |
|                                                                                                    |                                                                                                    | Please select                         |               |
| Indate an existing intermittent claim                                                                                                    | Update an existing intermittent claim                                                                                                    | File a new claim                      |               |
| opose on existing intermittent cloim                                                                                                    | <u> </u>                                                                                                    | Update an existing intermittent claim |               |
|                                                                                                    |                                                                                                    |                                       |               |

Step 2: In this step the claimant provides details on the Type of Leave and reason for absence.

| be of Leave                                                                                                 |                                                                                           |
|----------------------------------------------------------------------------------------------------|-------------------------------------------------------------------------------------------|
| ields marked with an asterisk * are mandatory.,                                                             |                                                                                           |
| at is the type of leave?                                                                                    |                                                                                           |
| Unable to work due to sickness, accident, injury                                                            | / or pregnancy                                                                            |
| Reduced schedule or child bonding, care of a fa<br>accommodation request, company leave or oth              | amily member, military leaves, PFL, ADA<br>set type of leave                              |
|                                                                                                    |                                                                                           |
| at is the reason for this absence?* 😡                                                                       |                                                                                           |
| Child Bonding<br>I need time to bond<br>with my newborn,<br>adopted, or foster<br>child.                    | for a l'm caring for a<br>mber or military service<br>family member.                      |
| Own Serious<br>Heath Condition<br>(reduced<br>schedule)<br>I needed to take<br>care of my own<br>condition. | y Leave Duty,<br>, child or Bereavement,<br>s called to PFL, etc.)<br>tive Semething that |

Step 3: The next steps allow the claimant to provide specific details about the Employee Information.

|                                                                                               | Manage Claims |
|-----------------------------------------------------------------------------------------------|---------------|
| Absence<br>Absence and Disability                                                             |               |
| Intake Type                                                                                   |               |
| Type of Leave                                                                                 |               |
| 3 Employee Information                                                                        |               |
| All fields marked with an asterisk * are mandatory Mobile Phone Number Phone Number 112222333 | l             |
| Email Address                                                                                 | ]             |
| Email Address                                                                                 |               |
| Cancel NEXT                                                                                   |               |
| 4 Job Information                                                                             |               |

Step 4: The next steps allow the claimant to provide job information specific details.

| bsence<br>bsence and Disability<br>Intake Type<br>Type of Leave<br>Employee Information<br>Job Information<br>All fields marked with an asterisk * are mandatory. |  |
|----------------------------------------------------------------------------------------------------|--|
| Intake Type Type of Leave Employee Information Job Information All fields marked with an asterisk * are mandatory.                                                |  |
| Type of Leave Employee Information Job Information All fields marked with an asterisk * are mandatory.                                                            |  |
| Employee Information Job Information All fields marked with an asterisk * are mandatory.                                                                          |  |
| Job Information All fields marked with an asterisk * are mandatory.,                                                                                              |  |
| All fields marked with an asterisk * are mandatory.,                                                                                                    |  |
|                                                                                                    |  |
|                                                                                                    |  |
| Job Title                                                                                                    |  |
| List the job title.                                                                                                    |  |
| Job Duties                                                                                                    |  |
| Describe the job duties.                                                                                                    |  |
| Highest Level of Education                                                                                                    |  |
| Describe the highest level of                                                                                                    |  |
| education completed (i.e., high                                                                                                    |  |

Step 5: The next step allows the user to provide Absence specific details.

|                            | Manage Claims                                                                      |
|----------------------------|------------------------------------------------------------------------------------|
|                            |                                                                                    |
|                            | bsence<br>bsence and Disability                                                    |
| $\mathbf{\mathbf{e}}$      | Intake Type                                                                        |
| $\mathbf{\mathbf{e}}$      | Type of Leave                                                                      |
| $\mathbf{\mathbf{\Theta}}$ | Employee Information                                                               |
| 9                          | Job Information                                                                    |
| •                          | Absence Details                                                                    |
|                            | All fields marked with an asterisk * are mandatory How will this absence be taken? |
|                            | Absence Schedule 👻                                                                 |
|                            | Please describe the intermittent or reduced schedule needed.                       |
|                            | Intermittent leave is taken in separate periods of time, such as                   |
|                            | Complete the section below:<br>When was the last date worked?*                     |
|                            | MM/DD/YYYY                                                                         |
|                            | When will the absence start?*                                                      |
|                            | MM/DD/YYYY<br>09/06/2023                                                           |
| 0                          | No                                                                                 |
| If no                      | ot, how many hours will be taken on the absence start date?                        |
|                            | t the number of hours taken on absence start date (i.e., 3                         |
| _ If u                     | In will the absence end?*<br>unknown, please select an estimated end date.         |
|                            |                                                                                    |
| -                          | the start and end dates entered actual or estimated?*<br>Actual                    |
| $\cup$                     | Estimated                                                                          |
| Will                       | the absence end date be a full day out?*                                           |
| •                          |                                                                                    |
| 0                          | No                                                                                 |
| If no                      | ot, how many hours will be taken on the absence end date?                          |
|                            | t the number of hours taken on absence end date (i.e. 3 hours,                     |
| Whe                        | n is the return to work date?                                                      |
| M                          | M/DD/YYYY 000                                                                      |
|                            | next                                                                               |

Step 6: The next step allows the user to provide specific details about the Work Schedule.

| WORK SC      | hedule                          |                |                    |                 |  |
|--------------|---------------------------------|----------------|--------------------|-----------------|--|
| All fields m | narked with an asterisk * are r | nandatory.     |                    |                 |  |
| Type of W    | /ork Schedule                   |                |                    |                 |  |
| Type of V    | Nork Schedule                   | •              |                    |                 |  |
| Does this    | job follow a standard worl      | week (i.e., Mo | nday - Friday, 8 h | nours per day)? |  |
| O Yes        |                                 |                |                    |                 |  |
| O No         |                                 |                |                    |                 |  |
|              | asse describe the work sch      |                |                    |                 |  |
| Cancel       | NEXT                            |                |                    |                 |  |
| Penortin     | g Details                       |                |                    |                 |  |

**Step 7:** The next step allows the user to provide Reporting Details.

| R | leporting Details                                     |
|---|-------------------------------------------------------|
|   | ll fields marked with an asterisk * are mandatory.    |
| W | /as the employer notified in advance of this request? |
| ( | Yes                                                   |
| ( | ) No                                                  |
| N | lotification Date                                     |
|   | MM/DD/YYYY I                                          |
| N | lotification Method                                   |
| Γ | Notification Method                                   |
|   |                                                       |
| 0 | ancel                                                 |
| - |                                                       |

Step 8: The next step allows the user to provide Disability Details.

| Disability Details                                            |           |
|---------------------------------------------------------------|-----------|
| 0-0                                                           |           |
| All fields marked with an asterisk * are mandator             | у.        |
| Disability Start Date                                         |           |
| MM/DD/YYYY                                                    |           |
| Is your disability work related?                              | -         |
| ◯ Yes                                                         |           |
| No                                                            |           |
| Was it caused by an accident?                                 |           |
| ⊖ Yes                                                         |           |
| No No                                                         |           |
| Was it an automobile accident?                                |           |
| ◯ Yes                                                         |           |
| No No                                                         |           |
| Date of Accident                                              |           |
| MM/DD/YYYY                                                    | 000<br>15 |
| Time of Accident                                              |           |
| Accident - Time of Day                                        | •         |
| How many dependents do you have?                              |           |
| List the number of dependents (i.e., spouse, children, etc.). |           |
| Cancel                                                        |           |
| Medical Information                                           |           |

Step 9: The next step allows the user to provide Medical Details.

|                                                                        | Medical Information                                                                 |
|------------------------------------------------------------------------|-------------------------------------------------------------------------------------|
|                                                                        | ••                                                                                  |
|                                                                        | All fields marked with an asterisk * are mandatory.,                                |
|                                                                        | Medical Condition(s)                                                                |
|                                                                        | List the name of the medical condition impacting the ability                        |
|                                                                        | First date of treatment for Primary Disabling Condition                             |
|                                                                        | MM/DD/YYYY                                                                          |
|                                                                        | First date of treatment following date last worked for Primary Disabiling Condition |
|                                                                        | MM/DD/YYYY T                                                                        |
|                                                                        | Is this related to a broken bone or fracture?                                       |
| Medical Information                                                    | O Yes                                                                               |
|                                                                        | O No                                                                                |
|                                                                        |                                                                                     |
| All fields marked with an asterisk * are mandatory.,                   | Did or will this absence include a hospital stay?                                   |
| Doctor's Contact Information                                           | O Yes                                                                               |
| Name                                                                   | O No                                                                                |
| Address                                                                | Admission Date                                                                      |
|                                                                        | MM/DD/YYYY                                                                          |
|                                                                        | Discharge Date                                                                      |
|                                                                        | MM/DD/YYYY 10                                                                       |
| Please enter your physician work address.                              | Did or will this absence include a surgical procedure?                              |
|                                                                        | Yes                                                                                 |
| Phone Number                                                           | 0 100                                                                               |
|                                                                        |                                                                                     |
| Please enter your physician 10-digit phone number.                     | Surgery Date                                                                        |
| Fax Number                                                             | MM/DD/YYYY 1                                                                        |
|                                                                        | What is the surgical procedure?                                                     |
|                                                                        |                                                                                     |
| Please provide the contact information for any other treating doctors. | Describe the procedure.                                                             |
|                                                                        | Is this surgical procedure for elective or cosmetic reasons?                        |
| Contact information can include names<br>and phones numbers.           | O Yes                                                                               |
| and proves numbers.                                                    | O No                                                                                |
|                                                                        |                                                                                     |
| Cancel NEXT                                                            | _                                                                                   |
| Cancel                                                                 | Cancel NEXT                                                                         |
|                                                                        |                                                                                     |

| led     | ical Information                                                            |
|---------|-----------------------------------------------------------------------------|
| •       | <b>—————</b>                                                                |
| AI      | fields marked with an asterisk * are mandatory.,                            |
| Co      | mplete the section below if requesting maternity leave.                     |
| An      | e there any complications with this pregnancy?                              |
| С       | Yes                                                                         |
| С       | No.                                                                         |
| If:     | o, describe the complications.                                              |
|         |                                                                             |
|         |                                                                             |
| Du      | e Date                                                                      |
| -       | M/DD/YYYY 11                                                                |
| De      | livery date                                                                 |
| -       | M/(DD/17777                                                                 |
| ту      | pe of Delivery                                                              |
| <b></b> | velvery Type                                                                |
| -       |                                                                             |
| но      | w many children does this request involve?                                  |
|         | ist the number of children involved<br>.e., single birth, twins, triplets). |
|         |                                                                             |
| W       | at is the reason for child bonding leave?                                   |
| L       | save Reason 👻                                                               |
| _       |                                                                             |
|         |                                                                             |
| Ca      | ncel NEXT                                                                   |

| edical Informa       | lion                          |                                         |
|----------------------|-------------------------------|-----------------------------------------|
|                      | -0                            |                                         |
| All fields marked wi | th an asterisk * are mandator | ry.,                                    |
| Complete the sec     | tion below if requesting f    | amily member leave.                     |
| What is the relati   | onship to the family mem      | nber?                                   |
|                      |                               |                                         |
|                      |                               |                                         |
| Family Member's      | Personal Information          |                                         |
| Gender               |                               |                                         |
|                      |                               |                                         |
| Gender               |                               | -                                       |
| Date of Birth        |                               |                                         |
| MM/DD/YYYY           |                               |                                         |
| MM/DD/TTTT           |                               | 15                                      |
| Full Name            |                               |                                         |
|                      |                               |                                         |
|                      |                               |                                         |
| Does the spouse      | work for the same employ      | yer?                                    |
| O Yes                |                               |                                         |
| O№                   |                               |                                         |
|                      |                               |                                         |
| Spouse's Social S    | curity Number                 |                                         |
|                      |                               |                                         |
| Spouse's Social Se   | curity Number                 | ]                                       |
| Please provide an    | y additional details you w    | would like to share about this request. |
| List details here.   |                               |                                         |
| and around the te    |                               |                                         |
|                      |                               |                                         |
| Cancel NE            |                               |                                         |
| Cancel NE            |                               |                                         |

**Step 10:** The next step allows the user to review the details entered, review the requirements and click 'Submit Claim'.

Update 🖌

Update 🖊

Update 🖊

Update 🖊

Work Schedule

|                                                                       |                                                                  |          | Type of Work Schedule                                                                     |
|-----------------------------------------------------------------------|------------------------------------------------------------------|----------|-------------------------------------------------------------------------------------------|
|                                                                       |                                                                  |          | Does this job follow a<br>standard work week (i.e<br>Monday - Friday, 8 hour              |
|                                                                       |                                                                  |          | per day)?                                                                                 |
| Review and Submit                                                     |                                                                  |          | If not, please describe t<br>work schedule.                                               |
| If your claim's detail are right,<br>and submit. Or choose update     | sign at the bottom of the page.<br>to make changes.              |          | Reporting Details                                                                         |
| Intake Type                                                           |                                                                  | Update 🖌 | Was the employer notif<br>in advance of this reque                                        |
| What would you like to do?                                            | File a new claim                                                 |          | Notification Date                                                                         |
| Type of Leave                                                         |                                                                  | Update 🖊 | Notification Method                                                                       |
| What is the type of leave?                                            | Unable to work due to sickness, accident, injury or<br>pregnancy |          | Disability Details                                                                        |
| If you selected "Other"                                               |                                                                  |          | Disability Start Date                                                                     |
| please list the reason.                                               |                                                                  |          | Is your disability work<br>related?                                                       |
| Employee Information                                                  |                                                                  | Update 🖍 | Was it caused by an<br>accident?                                                          |
| Mobile Phone Number<br>Email Address                                  | 1122223333                                                       |          | Was it an automobile accident?                                                            |
|                                                                       |                                                                  |          | Date of Accident                                                                          |
| Job Information                                                       |                                                                  | Update 🖍 | Time of Accident                                                                          |
| ob Title                                                              |                                                                  |          | How many dependents                                                                       |
| Job Duties                                                            |                                                                  |          | you have?<br>If any other sources of                                                      |
| Highest Level of Education                                            |                                                                  |          | income are being receiv<br>while disabled, please                                         |
| Absence Details                                                       |                                                                  | Update 🖊 | provide the sources, day<br>and amounts.                                                  |
| How will this absence be<br>taken?                                    |                                                                  |          |                                                                                           |
| Please describe the<br>intermittent or reduced<br>schedule needed.    |                                                                  |          | Medical Information                                                                       |
| When was the last date                                                | 09/05/2023                                                       |          | Address                                                                                   |
| worked?                                                               |                                                                  |          | Phone Number                                                                              |
| When will the absence<br>start?                                       | 09/06/2023                                                       |          | Fax Number                                                                                |
| Will the absence start date<br>be a full day out?                     | Yes                                                              |          | Please provide the cont<br>information for any oth<br>treating doctors.                   |
| If not, how many hours will<br>be taken on the absence<br>start date? |                                                                  |          | Medical Condition(s)                                                                      |
| When will the absence<br>end?                                         | 09/13/2023                                                       |          | First date of treatment<br>Primary Disabling<br>Condition                                 |
| Are the start and end dates<br>entered actual or<br>estimated?        | Estimated                                                        |          | First date of treatment<br>following date last work<br>for Primary Disabling<br>Condition |
| Will the absence end date<br>be a full day out?                       | Yes                                                              |          | Is this related to a brok<br>bone or fracture?                                            |
| If not, how many hours will<br>be taken on the absence<br>end date?   |                                                                  |          | Did or will this absence<br>include a hospital stay?                                      |
| When is the return to work date?                                      |                                                                  |          | Admission Date                                                                            |
| uate:                                                                 |                                                                  |          | Discharge Date                                                                            |

| d or will t<br>clude a su<br>ocedure?                                                                                                    | this absence                                                                                                    |
|----------------------------------------------------------------------------------------------------|----------------------------------------------------------------------------------------------------|
|                                                                                                    | umical                                                                                                    |
|                                                                                                    |                                                                                                    |
| irgery Da                                                                                                    | te                                                                                                    |
| hat is the                                                                                                    | surgical                                                                                                    |
| ocedure?                                                                                                    |                                                                                                    |
| this surg                                                                                                    | ical procedure                                                                                                    |
| r elective<br>asons?                                                                                                    | e or cosmetic                                                                                                    |
|                                                                                                    |                                                                                                    |
| e there a<br>mplicatio                                                                                                    | ny<br>ons with this                                                                                                    |
| egnancy?                                                                                                    |                                                                                                    |
| so, descri                                                                                                    | ibe the                                                                                                    |
| mplicatio                                                                                                    | ons.                                                                                                    |
| le Date                                                                                                    |                                                                                                    |
| elivery da                                                                                                    | ite                                                                                                    |
| pe of Del                                                                                                    | livery                                                                                                    |
|                                                                                                    | children does                                                                                                    |
| is reques                                                                                                    | t involve?                                                                                                    |
|                                                                                                    | e reason for child                                                                                                    |
| inding lea                                                                                                    |                                                                                                    |
|                                                                                                    | relationship to<br>member?                                                                                                    |
| ander                                                                                                    |                                                                                                    |
| ate of Birt                                                                                                    | *                                                                                                    |
|                                                                                                    |                                                                                                    |
| ill Name                                                                                                    |                                                                                                    |
|                                                                                                    | pouse work for<br>mplayer?                                                                                                    |
|                                                                                                    |                                                                                                    |
| ouse's So<br>umber                                                                                                    | ocial Security                                                                                                    |
|                                                                                                    |                                                                                                    |
| ase prov                                                                                                    | ride any                                                                                                    |
|                                                                                                    | details you                                                                                                    |
| iditional o                                                                                                    | details you<br>to share about                                                                                                    |
| iditional o<br>ould like t                                                                                                    | details you<br>to share about                                                                                                    |
| iditional o<br>ould like t                                                                                                    | details you<br>to share about                                                                                                    |
| iditional o<br>ould like t                                                                                                    | details you<br>to share about                                                                                                    |
| iditional d<br>ould like t<br>is reques                                                                                                    | details you<br>to share about                                                                                                    |
| Iditional d<br>ould like t<br>is reques<br>You m                                                                                                    | details you<br>to share about<br>it.<br>nust check the box and reconfirm your password to submit your absence.                                                                                                    |
| Iditional d<br>ould like t<br>is reques<br>You m<br>I have                                                                                                    | details you<br>to share about<br>it.<br>nust check the box and reconfirm your password to submit your absence.<br>: previously read and consented to the following:                                                                                                    |
| Iditional d<br>ould like t<br>is reques<br>You m<br>I have                                                                                                    | details you<br>to share about<br>it.<br>nust check the box and reconfirm your password to submit your absence.                                                                                                    |
| Vou m                                                                                                    | details you<br>to share about<br>it.<br>nust check the box and reconfirm your password to submit your absence.<br>: previously read and consented to the following:                                                                                                    |
| You m                                                                                                    | details you<br>to share about<br>it.<br>nust check the box and reconfirm your password to submit your absence.<br>previously read and consented to the following:<br><u>Consumer Electronic Consent Statement</u><br><u>Fraud Warning</u>                                                                                                    |
| You m                                                                                                    | details you<br>to share about<br>it.<br>nust check the box and reconfirm your password to submit your absence.<br>previously read and consented to the following:<br><u>Consumer Electronic Consent Statement</u>                                                                                                    |
| You m                                                                                                    | details you<br>to share about<br>it.<br>nust check the box and reconfirm your password to submit your absence.<br>previously read and consented to the following:<br><u>Consumer Electronic Consent Statement</u><br><u>Fraud Warning</u><br><u>Medical Authorization Form</u><br>Checking this box authorizes your doctor to release health information we may need to<br>complete your clim. Tryou lows tu unchecked will try to contact you directly, but please be                                                                                                    |
| You m                                                                                                    | details you<br>to share about<br>it.<br>nust check the box and reconfirm your password to submit your absence.<br>previously read and consented to the following:<br><u>Consumer Electronic Consent Statement</u><br><u>Fraud Warning</u><br><u>Medical Authorization Form</u>                                                                                                    |
| You m<br>I have                                                                                                    | details you<br>to share about<br>it.<br>nust check the box and reconfirm your password to submit your absence.<br>previously read and consented to the following:<br><u>Consumer Electronic Consent Statement</u><br><u>Fraud Warning</u><br><u>Medical Authorization Form</u><br>Checking this box authorizes your doctor to release health information we may need to<br>complete your clim. Tryou lows tu unchecked will try to contact you directly, but please be                                                                                                    |
| You m<br>I have<br>Electr                                                                                                    | details you<br>to share about<br>it.<br>nust check the box and reconfirm your password to submit your absence.<br>previously read and consented to the following:<br><u>Consumer Electronic Consent Statement</u><br><u>Fraud Warning</u><br><u>Medical Authorization Form</u><br>Checking this box authorizes your doctor to release health information we may need to<br>complete your fails. Tyou leave it unchecked we'll try to contact you directly, but please be<br>aware that your claim might be denied if we can't reach you.<br>enci Signature                                                                                                    |
| Vou m<br>I have<br>Electr<br>I have                                                                                                    | details you<br>to share about<br>it.<br>nust check the box and reconfirm your password to submit your absence.<br>previously read and consented to the following:<br><u>Consumer Electronic Consent Statement</u><br><u>Fraud Warning</u><br><u>Medical Authorization Form</u><br><u>Checking this box authorizes your doctor to release health information we may need to<br/>complete your in chain. Tyou loave tunchecked will try to contact you directly, but please be<br/>aware that your claim might be denied if we can't reach you.<br/><b>enci Signature</b><br/>completed and reviewed the claim information and declare that all information you list true<br/>morghete to the box of my knowledge and belief. Lunderstand that this information you list bus</u>                                                                                                    |
| You m<br>I have<br>Elector<br>I have<br>and co<br>by Me                                                                                                    | details you<br>to share about<br>it.<br>Inst check the box and reconfirm your password to submit your absence.<br>Instered the box and reconfirm your password to submit your absence.<br>Interviously read and consented to the following:<br><u>Consumer Electronic Consent Statement</u><br><u>Fraud Warning</u><br><u>Medical Authorization Form</u><br>Checking this box authorizes your doctor to release health information we may need to<br>complete your claim. If you leave it unchecked we'll try to contact you directly, but please be<br>aware that your claim might be denied if we can't reach you.<br><b>totic Signature</b><br>completed and reviewed the claim information and declare that all information will be us<br>milete to the beat of my knowledge and belef. I understand that this information will be us<br>the to determine a individual? Belef. I understand that by entering my nar                                                                                                    |
| Vou m<br>I have<br>Electr<br>I have<br>D<br>Vou m                                                                                                    | details you<br>to share about<br>it.<br>nust check the box and reconfirm your password to submit your absence.<br>previously read and consented to the following:<br><u>Consumer Electronic Consent Statement</u><br><u>Fraud Warning</u><br><u>Medical Authorization Form</u><br><u>Checking this box authorizes your doctor to release health information we may need to<br/>complete your in chain. Tyou loave tunchecked will try to contact you directly, but please be<br/>aware that your claim might be denied if we can't reach you.<br/><b>enci Signature</b><br/>completed and reviewed the claim information and declare that all information will be use<br/>projete to the best of my knowledge and belief. Lunderstand that this information will be use</u>                                                                                                    |
| You m<br>I have<br>Elector<br>U have<br>U have<br>U | details you<br>to share about<br>it.<br>nust check the box and reconfirm your password to submit your absence.<br>previously read and consented to the following:<br><u>Consumer Electronic Consent Statement</u><br><u>Fraud Warning</u><br><u>Medical Authorization Form</u><br><u>Checking this box authorizes your doctor to release health information we may need to<br/>complete your fails. Typou leave it unchecked we'll try to contact you directly, but please be<br/>aware that your claim might be denied if we can't reach you.<br/><b>onic Signature</b><br/>completed and reviewed the claim information and declare that all information will be use<br/>full to determine an individual's eligibility for benefits. Lunderstand that by entoning you is true<br/>surplete to fine beat of my innovedge and belief. I understand that by entoning will be use<br/>full to determine an individual's eligibility for benefits. Lunderstand that by entoning my point<br/>and cloiding the "Submet" buttor 1 am signing and alcohormition the allowing for the submethy buttor and brinding electronic signature.</u>                                                                                                    |
| You m<br>I have<br>Elector<br>U have<br>U have<br>U | details you<br>to share about<br>it.                                                                                                    |
| You m<br>I have<br>Elector<br>U have<br>U have<br>U | details you<br>to share about<br>it.<br>nust check the box and reconfirm your password to submit your absence.<br>previously read and consented to the following:<br><u>Consumer Electronic Consent Statement</u><br><u>Fraud Warning</u><br><u>Medical Authorization Form</u><br><u>Checking this box authorizes your doctor to release health information we may need to<br/>complete your fails. Typou leave it unchecked we'll try to contact you directly, but please be<br/>aware that your claim might be denied if we can't reach you.<br/><b>onic Signature</b><br/>completed and reviewed the claim information and declare that all information will be use<br/>full to determine an individual's eligibility for benefits. Lunderstand that by entoning you is true<br/>surplete to fine beat of my innovedge and belief. I understand that by entoning will be use<br/>full to determine an individual's eligibility for benefits. Lunderstand that by entoning my point<br/>and cloiding the "Submet" buttor 1 am signing and alcohormition the allowing for the submethy buttor and brinding electronic signature.</u>                                                                                                    |
| You m<br>I have<br>Elector<br>U have<br>U have<br>U | details you<br>to share about<br>it.<br>nust check the box and reconfirm your password to submit your absence.<br>previously read and consented to the following:<br><u>Consumer Electronic Consent Statement</u><br><u>Fraud Warning</u><br><u>Medical Authorization Form</u><br><u>Checking this box authorizes your doctor to release health information we may need to<br/>complete your fails. Typou leave it unchecked we'll try to contact you directly, but please be<br/>aware that your claim might be denied if we can't reach you.<br/><b>onic Signature</b><br/>completed and reviewed the claim information and declare that all information will be use<br/>full to determine an individual's eligibility for benefits. Lunderstand that by entoning you is true<br/>surplete to fine beat of my innovedge and belief. I understand that by entoning will be use<br/>full to determine an individual's eligibility for benefits. Lunderstand that by entoning my point<br/>and cloiding the "Submet" buttor 1 am signing and alcohormition the allowing for the submethy buttor and brinding electronic signature.</u>                                                                                                    |
| You m<br>I have<br>Elector<br>U have<br>U have<br>U | details you<br>to share about<br>it.<br>nust check the box and reconfirm your password to submit your absence.<br>previously read and consented to the following:<br><u>Consumer Electronic Consent Statement</u><br><u>Fraud Warning</u><br><u>Medical Authorization Form</u><br><u>Checking this box authorizes your doctor to release health information we may need to<br/>complete your fails. Typou leave it unchecked we'll try to contact you directly, but please be<br/>aware that your claim might be denied if we can't reach you.<br/><b>onic Signature</b><br/>completed and reviewed the claim information and declare that all information will be use<br/>full to determine an individual's eligibility for benefits. Lunderstand that by entoning you is true<br/>surplete to fine beat of my innovedge and belief. I understand that by entoning will be use<br/>full to determine an individual's eligibility for benefits. Lunderstand that by entoning my point<br/>and cloiding the "Submet" buttor 1 am signing and alcohormition the allowing for the submethy buttor and brinding electronic signature.</u>                                                                                                    |
| You m<br>I have<br>Elector<br>U have<br>U have<br>U | details you<br>to share about<br>it.<br>nust check the box and reconfirm your password to submit your absence.<br>previously read and consented to the following:<br><u>Consumer Electronic Consent Statement</u><br><u>Fraud Warning</u><br><u>Medical Authorization Form</u><br><u>Checking this box authorizes your doctor to release health information we may need to<br/>complete your fails. Typou leave it unchecked we'll try to contact you directly, but please be<br/>aware that your claim might be denied if we can't reach you.<br/><b>onic Signature</b><br/>completed and reviewed the claim information and declare that all information will be use<br/>full to determine an individual's eligibility for benefits. Lunderstand that by entoning you is true<br/>surplete to fine beat of my innovedge and belief. I understand that by entoning will be use<br/>full to determine an individual's eligibility for benefits. Lunderstand that by entoning my point<br/>and cloiding the "Submet" buttor 1 am signing and alcohormition the allowing for the submethy buttor and brinding electronic signature.</u>                                                                                                    |
| You m<br>I have<br>Elector<br>U have<br>U have<br>U | details you<br>to share about<br>it.<br>nust check the box and reconfirm your password to submit your absence.<br>previously read and consented to the following:<br><u>Consumer Electronic Consent Statement</u><br><u>Fraud Warning</u><br><u>Medical Authorization Form</u><br><u>Checking this box authorizes your doctor to release health information we may need to<br/>complete your fails. Thyou issue at unchecked we'll try to contact you directly, but please be<br/>aware that your claim might be denied if we can't reach you.<br/><b>enci Signature</b><br/>completed and reviewed the claim information and declare that all information will be us<br/>full to the best of my innovedge and belief. I understand that this information will be us<br/>full to the determine an individual's sligbility for benefits. Understand that by entring my nat<br/>and clicking the "Submit" buttor is an signing and submitting the claim from tothing your<br/>surgest for the part of my innovedge and belief. I understand that this information will be us<br/>full to the determine an individual's sligbility for benefits. I understand that by entring my nat<br/>and clicking the "Submit" buttor is an signing and submitting the claim form to Metropy my nat<br/>surgest for the part of the submit buttor is an signing and submitting the claim form to Metropy my nat<br/>and clicking the "Submit" buttor is an signing and submitting the claim form to Metropy my nat<br/>surgest for the part of the submit buttor is an signing and submitting the claim form to Metropy my nat<br/>and clicking the "Submit" buttor is an signing and submit in the signification form the determine parts in the<br/>surgest formation of the submit buttors of the submit but the signification form the submit parts the signification formation signification formation signification formation signification formation signification for the determine signification formation signification formation signification formation signification for the submit parts the signification formation signification for the submit parts the sison for the signification formation signification form</u> |

After successful submission of your Absence, you will receive a confirmation page:

| HOME                                                                                                    | MY ACCOUNTS             | CLAIM CENTER                                                             | DOCUMENTS & FORMS                                   |              |
|----------------------------------------------------------------------------------------------------|-------------------------|--------------------------------------------------------------------------|-----------------------------------------------------|--------------|
| Disability                                                                                                    |                         |                                                                          |                                                     | ÷            |
|                                                                                                    | Your                    | claim is fil                                                             | led.                                                | ×            |
| Your claim                                                                                                    | number is MLE-          | .Be sure to                                                              | keep it for your records.                           |              |
|                                                                                                    | HERE'S V                | WHAT HAPPENS F                                                           | NEXT                                                |              |
| An acknowledgement letter will be mailed and<br>posted in the Documents & Forms link with<br>additional information about your claim(s). A<br>case manager will be assigned to your claim and<br>may reach out to you for additional information<br>based on your specific request. | need for leave          | ur employer is awa<br>as MetLife may nee<br>mployer for approv<br>leave. | ed to reach Sign up for emails notifications to ale | ert you when |
|                                                                                                    |                         | Done                                                                     |                                                     |              |
| -                                                                                                    | ivacy Policy * Terms of | Use • Contact Us •                                                       | Important Information                               | _            |

# File A Claim for COVID-19

When clicking the File A Claim link from the My Accounts page/Absence Management card, the user will be brought to the beginning of the process for filing a COVID claim with MetLife

|      | ×                                                                                                    |
|------|----------------------------------------------------------------------------------------------------|
|      | What type of claim do you want to file?                                                                                                    |
|      | Only file a COVID claim if you're the one who's sick. If you're taking time off to care for a family member, or if your claim<br>isn't COVID-19 related, click "Other Claim." |
|      | Other Claim COVID-19                                                                                                    |
|      |                                                                                                    |
|      | NEXT >                                                                                                    |
| ;; 、 |                                                                                                    |

By selecting "COVID" the process will allow the user to submit the new COVID claim or enter time taken for a previously submitted intermittent absence. See "File A Claim" section in this guide for submitting other related claims. See "Submit Intermittent time taken for an Existing Absence" section of the guide for the reporting of time taken.

A series of questions will be presented for the user to submit their absence request. The questions may vary depending on the length and type of absence for which they are applying. Click Start.

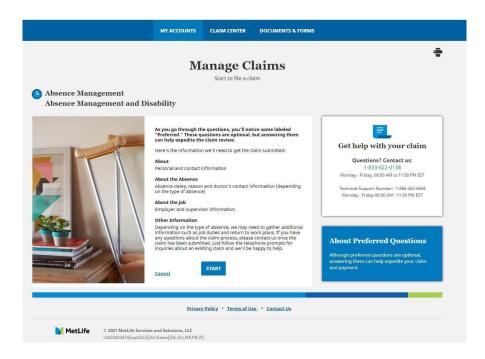

**Step 1:** In this step the claimant will provide details on their work from home status and if they have symptoms preventing them from working.

| ×                                                   |
|-----------------------------------------------------|
| First, we need to see if you're eligible.           |
| Are you allowed to work from home?                  |
| Yes No                                              |
| Do you have symptoms that prevent you from working? |
| Yes No                                              |
|                                                     |
| NEXT>                                               |

**Step 2:** Depending on the answers provided by the user for this claim, they may find themselves deemed not eligible for the COVID related claim. However, they can still file a claim if necessary. Additional information may be required to complete the process.

| COVID-19 Claim<br>Filing a claim online takes just a few minutes. Please<br>new information you enter here won't be saved. | imes note that though we have some information on file, any                                                                                                    |
|----------------------------------------------------------------------------------------------------|----------------------------------------------------------------------------------------------------|
| Here's the information we'll need:                                                                                         | <ul> <li>Test results</li> <li>Absence dates</li> <li>Hospitalization information</li> <li>Employment information</li> <li>Communication preferences</li> </ul> |
| Get Started 11 Do This Later                                                                                               |                                                                                                    |

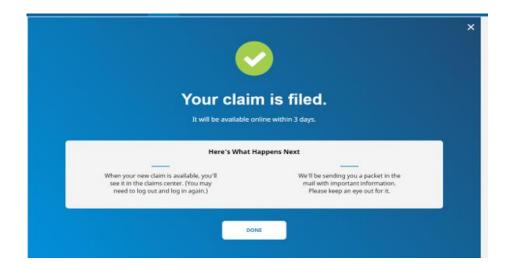

After successful submission of your Absence, you will receive a confirmation page:

## **Submit Intermittent Time for an Existing Absence**

The user also has the option to submit intermittent time when reporting an absence. The questions and information vary slightly from the new absence submission.

When clicking the File a Claim link from the My Accounts page/Absence Management card, the user will be brought to the beginning of the process for filing a disability/absence claim with MetLife.

| ×                                                                                                    |
|----------------------------------------------------------------------------------------------------|
| What type of claim do you want to file?                                                                                                    |
| Only file a COVID claim if you're the one who's sick. If you're taking time off to care for a family member, or if your claim isn't COVID-19 related, click "Other Claim." |
| Other Claim COVID-19                                                                                                    |
|                                                                                                    |
| NEXT >                                                                                                    |

By selecting "Other Claim" the process will allow the user to submit the new absence/claim or enter time taken for a previously submitted intermittent absence. See "**File A Claim for COVID 19**" or the "**File A Claim**" sections in this guide for submitting COVID related or other claims.

A series of questions will be presented for the user to submit their absence request. Click Start.

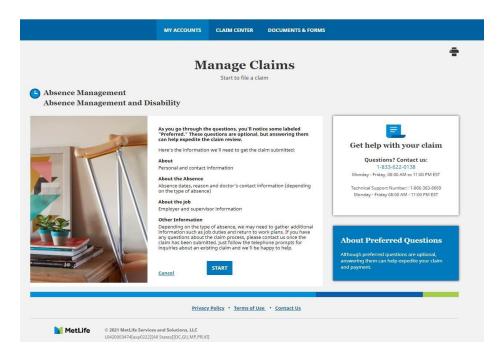

Step 1: In the drop down click Update an existing intermittent claim and click Next.

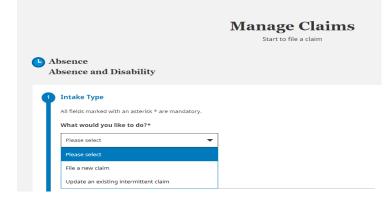

Step 2: The user will then select which intermittent period to report time by clicking on the appropriate radio button and then click Next.

| Select Absend                                                                      | :e                                                                                                    |                                                                 |                                                     |                                                         |                             |
|------------------------------------------------------------------------------------|----------------------------------------------------------------------------------------------------|-----------------------------------------------------------------|-----------------------------------------------------|---------------------------------------------------------|-----------------------------|
| All fields marked                                                                  | with an asterisk * are ma                                                                                                    | ndatory.                                                        |                                                     |                                                         |                             |
| Which Intermit                                                                     | tent Period would you                                                                                                    | like to report o                                                | n?                                                  |                                                         |                             |
|                                                                                    | Pleas                                                                                                    | e select one of the                                             | options below                                       |                                                         |                             |
| Select                                                                             | MLE # / Absence #                                                                                                    | Absence Type                                                    | Absence<br>Reason                                   | Start Date / End<br>Date                                | Status                      |
| 0                                                                                  | MLE-129596                                                                                                    | Child<br>Bonding                                                | Adoption                                            |                                                         | Approved                    |
| 0                                                                                  | MLE-129593                                                                                                    | Child<br>Bonding                                                | Adoption                                            |                                                         | Approve                     |
| If the claim you<br>could be taken.<br>Potential Reasor<br>Claim not<br>State Paid | IEXT<br>were looking for did not<br>ts and Next Steps<br>filed - If you haven't filed<br>Family or Medical Leav<br>two, please contact the Cu | d an intermittent cl<br>e - If your absence<br>ustomer Response | aim yet, you ca<br>is associated v<br>Center at PHO | in <u>file a claim online</u><br>vith a state-paid fami | ly leave or<br>t intermitte |

**Step 3:** The user will be asked for additional details regarding the absence period including hours worked. Click Next.

| ) | Intake Type                                         |
|---|-----------------------------------------------------|
| ) | Select Absence                                      |
|   | Add Absence Periods                                 |
|   | All fields marked with an asterisk * are mandatory. |
|   | Intermittent Period Details Display                 |
|   | MetLife Event #: MLE-                               |
|   | Absence Number                                      |
|   | Start Date:                                         |
|   | End Date:<br>Status: Approved                       |
|   | Type: Child Bonding                                 |
|   | Reason: Adoption                                    |
|   |                                                     |
|   | Absence Details                                     |
|   | 1000                                                |
|   | MM/DD/YYYY 15                                       |
|   |                                                     |
|   | C Full Day                                          |
|   | () run bay                                          |
|   | O Partial Day                                       |
|   | 0.1111100                                           |
|   |                                                     |
|   | + Add another absence date                          |
|   |                                                     |
|   |                                                     |
|   |                                                     |
|   | Cancel NEXT                                         |
|   | NEVT                                                |

**Step 4:** The user will be given the opportunity to review the information before submitting the request. Once the information has been reviewed and the user is satisfied it is accurate, they will need to confirm their acceptance of the Consumer Electronic Consent Statement and Fraud Warning and provide electronic signature. Then click the "Submit Claim" button.

| Intake Type                                                                                                    |                                                                                                    | Updat            |
|----------------------------------------------------------------------------------------------------|----------------------------------------------------------------------------------------------------|------------------|
|                                                                                                    | Update an existing intermittent claim                                                                                                    |                  |
| Select Absence                                                                                                    |                                                                                                    | Updat            |
| MetLife Event #                                                                                                    | MLE-1                                                                                                    |                  |
| Absence Number                                                                                                    |                                                                                                    |                  |
| Туре                                                                                                    | Child Bonding                                                                                                    |                  |
| Reason                                                                                                    | Adoption                                                                                                    |                  |
| Start Date                                                                                                    |                                                                                                    |                  |
| End Date                                                                                                    |                                                                                                    |                  |
| Status                                                                                                    | Approved ·                                                                                                    |                  |
| Add Absence Periods                                                                                                    |                                                                                                    | Updat            |
| Absence 1                                                                                                    | 2                                                                                                    | and Provide and  |
| Absence I                                                                                                    |                                                                                                    |                  |
| Date of Abrance                                                                                                    |                                                                                                    |                  |
| Date of Absence<br>Duration                                                                                                    | Full Day                                                                                                    |                  |
| Vou must check the box<br>I have previously read and                                                                                                    | Full Day and reconfirm your password to submit your absence. consented to the following: nic Consent Statement                                                                                                    |                  |
| Duration         You must check the box.         I have previously read and         Consumer Electron         Fraud Warning                                                                                                    | and reconfirm your password to submit your absence.                                                                                                    |                  |
| Duration           You must check the box.           I have previously read and           Consumer Electron           Fraud Warning           Electronic Signature           I have completed and reviarion and complete to the best to below and clicking the "Su | and reconfirm your password to submit your absence.                                                                                                    | be use<br>my nar |
| Duration           You must check the box.           I have previously read and           Consumer Electron           Fraud Warning           Electronic Signature           I have completed and reviarion and complete to the best to below and clicking the "Su | and reconfirm your password to submit your absence.<br>consented to the following:<br><u>nic Consent Statement</u><br>eved the claim information and declare that all information given i<br>of my knowledge and belief. I understand that this information will<br>i individual's eligibility for benefits. I understand that by entering m<br>bink" button I am signing and submitting the claim form to Metrop | be us<br>my nai  |

After successful submission of your Absence, you will receive a confirmation page:

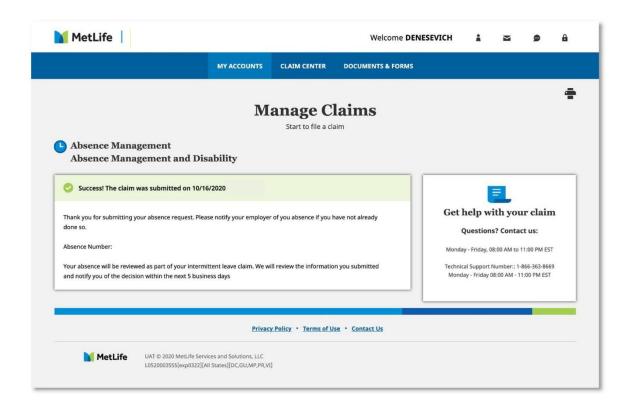

## **Overview Page**

From the My Accounts page, click on the top arrow of the Absence Management and Disability card to view the Overview Page. The user will see a listing of their:

- Disability Claims
- ADA Claims
- Absences Information
- Time Remaining/Balance
  - Employee Information. On the Employee information card, clicking on the Details arrow provides some employee detailed information.
- Frequently Asked Questions

Clicking on the claim or absence number will bring the user to the Absence/Claim page which is described later in this guide.

NOTE: At the time of submission, the user will be provided with a MetLife Event Number (MLE #). They will also be assigned specific claim numbers based on the Coverage Type required.

Example: For an intermittent claim, you may be assigned an Absence number such as: P00000XXXXXX. For a partnering STD and FMLA pair, you may be assigned two numbers, Claim # 1100000XXXXX and Absence # P00000XXXXXX. Once MetLife has assigned these numbers under the MLE #, they will appear in blue which you can then select and view your claim and absence details.

| MetLife                                                                                             |                 |                    |               |                    |             | Welcome BOI | TA 🛔                  | X                     | i 9                       |
|----------------------------------------------------------------------------------------------------|-----------------|--------------------|---------------|--------------------|-------------|-------------|-----------------------|-----------------------|---------------------------|
|                                                                                                    | MY              | ACCOUNTS           | CLAIM C       | ENTER              | DOCUMENTS & | FORMS       |                       |                       |                           |
| Accounts / Absence Management Pr                                                                    | oducts          |                    |               |                    |             |             |                       |                       |                           |
| Absence Managemer<br>Absence Management and Disa                                                    |                 |                    |               |                    |             |             | I Want To             |                       |                           |
| <u>Overview</u>                                                                                     | List View       |                    | FAC           | 2                  |             |             |                       |                       |                           |
| Disability Claims                                                                                   |                 | Absenc             | e Inforr      | nation             |             | Time I      | Remainin              | g / Bala              | ance                      |
| Short Term Disability                                                                               |                 | You are viev       | wing your rec | ent absence        | 5.          | Ent         | Fe<br>itlement Period | d FMLA                | ) - 12/31/2020            |
| MetLife Event # ③ Disability Date: 11/0                                                             | 13/2020         | MetLife<br>Event # | ③ Star        | t Date             | Status      |             |                       |                       | Total Time                |
| Claim Status: Pen                                                                                   | ding            |                    |               | 6/2020/<br>0/2020  | Closed      |             |                       |                       | . Weeks                   |
| Y                                                                                                   | View All Claims |                    |               | 6/2020 /<br>4/2020 | Approved    | Time Bala   | 1.0                   | ne Taken<br>102 Weeks | Time Availa<br>7,598 Week |
| Absence Manage                                                                                      | ment            |                    |               | 3/2020 /<br>7/2020 | Closed      | Fed FML     | A                     |                       |                           |
| Absence management insurance rep<br>of your income during an extende<br>disabling illness or accide | d period of a   | -                  |               |                    |             | NJ Right    | to Leave Wo           | ork                   |                           |
| LEARN MORE                                                                                          |                 |                    |               |                    |             | Fed USE     | RRA                   |                       |                           |
| Employee Information                                                                                | DETAILS         |                    |               |                    |             |             |                       |                       |                           |

#### **Absence Information Card**

The Absence Information card in the Overview page provides information regarding the user's upcoming absences (up to 10), for which start date is within next 30 days.

| 'ou are viev       | wing ye | our recent absend          | tes.     |
|--------------------|---------|----------------------------|----------|
| MetLife<br>Event # | ٢       | Start Date                 | Status   |
|                    |         | 11/16/2020 /<br>11/20/2020 | Closed   |
|                    |         | 11/16/2020 /<br>12/14/2020 | Approved |
|                    |         | 11/03/2020 /<br>11/27/2020 | Closed   |

#### **Disability Claims Card**

Disability Claims card in the Overview page provides information regarding the user's upcoming claims (up to 10), for which start date is in next 30 days.

| Short Term Disability |                 |
|-----------------------|-----------------|
| MetLife Event #       |                 |
| Disability Date:      | 11/03/2020      |
| Claim Status:         | Pending         |
|                       | View All Claims |

NOTE: Clicking on the claim or absence numbers in the Absence Information or Disability Information card will bring the user to the Claim page.

#### Time Remaining/Balance

This section provides the users with a comprehensive view regarding time allotment for the various Absence programs (specifically named benefit by Law or Company Policy – i.e., FML, state leave, company policy).

|                           | -                           |                                                    |
|---------------------------|-----------------------------|----------------------------------------------------|
|                           | 12<br>. Weeks               |                                                    |
| Time Taken<br>4.402 Weeks | Time Availab<br>7.598 Weeks | le                                                 |
|                           |                             | 1                                                  |
| Vork                      |                             | Î                                                  |
|                           |                             |                                                    |
|                           | 4.402 Weeks                 | Time Taken Time Availab<br>4.402 Weeks 7.598 Weeks |

## List View Page

From the My Accounts page, click on the View All link of the Absence Management and Disability card to view the List View Page where the user will see current claims and absences in a list view that includes:

- MLE # This number is a high-level reference number given to an employee that refers to the overall claim/occurrence. Individual claim and absence number(s) will be assigned based on coverage and the situation.
- **Reference Number** The absence or claim number selected in your search criteria.
- Start Date This provides the start date of the request
- End Date This provides the end date of the request
- Return to Work date The date provided to approximate the date that the claimant is expected to return to work
- Type The type of claim requested
- Status Current status of the claim

By clicking on Expand All, which will open all claims and absences at once or by selecting the "+" next to each, the following may be included:

For absences:

- Absence Frequency The frequency of the absence will either be continuous (i.e. consecutive days taken during a finite period) or intermittent (i.e. non-consecutive days taken over the course of a predetermined period)
- Absence Reason The overarching reason the absence was submitted
- Absence Event The event that occurred specific to the reason for the absence
- Leave Request Start Date The requested first date of that Leave Request

• Leave Request End Date – The requested last date of that Leave Request

For disability claims:

- **Reference Number –** The claim numbers assigned for this occurrence
- **Program –** A disability program such as STD, LTD, ADA, etc.
- Received Date The date that the claim was received by MetLife
- Benefit Start Date The date that the paid benefit can begin
- Approved Through Date The date that the paid benefit is approved through
- Status The corresponding status decision for each claim

| sence managem                                                                | nagement<br>ent and Disability |            |                              |             |          |     |
|------------------------------------------------------------------------------|--------------------------------|------------|------------------------------|-------------|----------|-----|
| Overv                                                                        | iew                            | List View  | د ا                          | FA          | Q        |     |
| View absences by o<br>more. You can filte<br>on the right for mo<br>results. | r your page view               | Expand     | All Download                 | Filter Page | View_AD  |     |
| MetLife Event                                                                | ≎ Start Date                   | End Date   | ¢ RTW Date                   | Туре        | ≎ Status |     |
| MLE                                                                          | 09/29/20                       | 10/23/2020 |                              | TAM         | Approved |     |
|                                                                              | Submitted                      |            | ence Status<br>opproved      |             | Closed   |     |
| Absence Sta<br>Absence Fre                                                   |                                |            | Information<br>uency 0 per 0 |             |          |     |
| Description                                                                  |                                | 09/25/2020 | 09/28/2020                   | ТАМ         | VIEW DET | AIL |
| MLE-                                                                         | 09/02/2020                     | 09/29/2020 | 09/30/2020                   | там         | Pending  |     |
| MLE-                                                                         | 09/02/2020                     |            |                              | STD         | Denied   |     |

By clicking on the blue "View Details" box, this brings the user to the Absence/Claim page. Note: When a claim or absence number is blue, that allows for a hyperlink taking the user directly to the Absence/Claim page.

# View the Absence/Claim Experience

After conducting a search to an absence or claim number from anywhere in the site, the user is navigated to the Absence/Claim page.

|                                                         |                               |                                           | <b>Reference</b>                       | #<br>equest submitted on 0           | 9/27/2022                        |                           |                                |
|---------------------------------------------------------|-------------------------------|-------------------------------------------|----------------------------------------|--------------------------------------|----------------------------------|---------------------------|--------------------------------|
| Disability & J                                          | Absence Solutions             |                                           |                                        |                                      |                                  |                           | Data As Of: 10/11/2022 1:      |
| Employee ID: '<br>Expected Return To \                  | Vork Date: 11/30/2022         |                                           | Contact Phone:<br>Associated Claim(s): |                                      |                                  |                           |                                |
| eave Tracking.                                          |                               |                                           |                                        |                                      |                                  |                           |                                |
| Reference<br>Number                                     | Absence<br>Frequency          | Absence<br>Reason                         | Absence Event                          | Leave Request<br>Start Date          | Leave Request<br>End Date        | Leave Request<br>Status   | Leave Request<br>Status Reason |
|                                                         | Continuous                    | Serious Health<br>Condition -<br>Employee | Not Work Related                       | 09/02/2022                           | 09/30/2022                       | Approved                  |                                |
| Leave Program                                           |                               | Program Status                            |                                        | Program Status Re                    | eason                            | Decision Days             |                                |
| Federal FMLA                                            |                               | Accepted                                  |                                        |                                      |                                  | View Program Det          | ails                           |
| Paid Leave                                              |                               | Accepted                                  |                                        | Mixed Decision                       |                                  | View Program Det          | ails                           |
|                                                         |                               |                                           |                                        |                                      |                                  | View Leave Reque          | est Details                    |
| Activity                                                |                               |                                           |                                        |                                      |                                  |                           |                                |
|                                                         |                               |                                           |                                        |                                      |                                  |                           |                                |
| age Protection                                          |                               |                                           |                                        |                                      |                                  |                           |                                |
| -                                                       | Program                       | Rec                                       | eived Date                             | Benefit Start Date 🔊                 | Approved Th<br>Date              | rough 👩 Status            | 3                              |
| age Protection                                          | Program<br>STD                |                                           | eived Date                             | Benefit Start Date (*)<br>09/14/2022 |                                  | rrough 🍞 Status<br>Approv |                                |
| -                                                       | STD                           |                                           |                                        | -                                    | Date                             |                           |                                |
| Reference Number<br>Payment Informa<br>Most Recent Payn | STD                           |                                           |                                        | -                                    | Date                             |                           |                                |
| Reference Number                                        | STD                           | 08/2<br>P                                 | 27/2022<br>ayment From: 09/14/2022     | 09/14/2022                           | Date<br>12/31/2150<br>Payment Th | Approv                    |                                |
| Reference Number<br>Payment Informa<br>Most Recent Paym | STD<br>tion<br>hent<br>1/2022 | 08/2<br>P                                 | 27/2022                                | 09/14/2022                           | Date<br>12/31/2150<br>Payment Th | Approv                    |                                |

|   | Accommodations      |              |                       |            |                     |              | - |
|---|---------------------|--------------|-----------------------|------------|---------------------|--------------|---|
|   | Reference Number    | Request Date | ADA Specialist        |            |                     |              |   |
|   | 1                   | 04/01/2021   |                       |            |                     |              | - |
|   | Category            | Туре         |                       | Start Date | End Date            | Accommodated |   |
|   | Other Accommodation | Other        |                       |            |                     |              |   |
| / | dditional Actions   |              |                       |            |                     |              |   |
| E | ersonal Information |              | Download to PDF       |            | Add Comment / Docur | ment         |   |
| 1 | ownload Forms       |              | Manage Claim/Time Off |            | View Preferences    |              |   |
| 7 | iew Older Events    |              |                       |            |                     |              |   |

On the Absence/Claim page, the user will see all their program and claim types for the one occurrence. The user will see the absence details under the Leave Tracking section which includes program and leave request details, certifications, status by program and descriptions and the results of claims by claim type, status and details under the Wage Protection section. Where applicable, may include the Accommodations section for ADA claims the category, type, ADA Specialist's name, start and end details and whether accommodated.

The following information may display for the absence/claim page:

- **Header** This section will contain the MetLife Event #, Reference #, Employee Name, Request Submit Date
- MLE # This number is a high-level reference number given to an employee that refers to their overall claim/occurrence. Individual claim and absence number(s) will be assigned based on coverage and the situation.
- **Reference Number –** The absence or claim number selected in your search criteria.
- Employee name Name of the claimant/employee
- **Request submitted on** The date the claims/absences were submitted to MetLife
- **Date as of** This provides the date and time for which all claim and absence details have been updated through
- Employee ID # The unique identifier specific to the claimant. For security purposes, the first 5 digits will be masked if the value is equal to the claimant's SSN
- Expected Return to Work date The date provided to approximate the date that the claimant is expected to return to work
- Contact Phone This will include the claim office direct phone number
- Associated claim(s): Where applicable within this occurrence

## MetLife Event # MLE-

Reference #

- Request submitted on 09/27/2022

Disability & Absence Solutions

Employee ID: Expected Return To Work Date: 11/30/2022 Contact Phone: Associated Claim(s): Data As Of: 10/11/2022 12:36 AM

### Leave Tracking

The heading for this section provides key details specific to each Leave Request that has been submitted for the absence, including:

- Reference Number The absence numbers assigned for this occurrence
- Absence Frequency The frequency of the absence will either be continuous (i.e. consecutive days taken during a finite period) or intermittent (i.e. non-consecutive days taken over the course of a predetermined period)
- Absence Reason The overarching reason the absence was submitted
- Absence Event The event that occurred specific to the reason for the absence
- Leave Request Start Date The requested first date of that Leave Request
- Leave Request End Date The requested last date of that Leave Request
- Leave Request Status The overall status of the request
  - If it is 'Denied', the denial will apply to all the programs within the request.
  - If it is 'Approved', this does not ensure that all programs within the request are 'Accepted'
- Leave Request Status Reason A reason will be provided to detail why a Leave Request has been 'Denied'. No value will display if the Leave Request is 'Approved'
- + View More When selected it will expand the claim to allow users to view additional details

| Reference<br>Number | Absence<br>Frequency | Absence<br>Reason                         | Absence Event    | Leave Request<br>Start Date | Leave Request<br>End Date | Leave Request<br>Status | Leave Request<br>Status Reason |  |
|---------------------|----------------------|-------------------------------------------|------------------|-----------------------------|---------------------------|-------------------------|--------------------------------|--|
|                     | Continuous           | Serious Health<br>Condition -<br>Employee | Not Work Related | 09/02/2022                  | 09/30/2022                | Approved                |                                |  |
| Leave Program       |                      | Program Status                            |                  | Program Status Reason       |                           | Decision Days           |                                |  |
| Federal FMLA        |                      | Accepted                                  |                  |                             |                           | View Program Det        | ails                           |  |
| Paid Leave          |                      | Accepted                                  | Accepted         |                             | Mixed Decision            |                         | View Program Details           |  |
|                     |                      |                                           |                  |                             |                           | View Leave Reque        | st Details                     |  |
|                     |                      |                                           |                  |                             |                           | <u>View Leave Reque</u> | <u>st Details</u>              |  |
| Activity            |                      |                                           |                  |                             |                           |                         |                                |  |

By selecting the + View More button, the user will be able to see the additional details:

- Leave Program All Leave Programs associated with the Leave Request
- **Program Status** The corresponding Program Status for each Leave Program
- Program Status Reason Displays when Program Status is not equal to 'Accepted'
- Decision Days
- View Program Details The Decision Days specific to the Leave Program when the Program Status is 'Accepted'
- View Leave Request Details Includes all Decision Days for all Leave Programs with a Program Status of 'Accepted'. This is downloadable.

| Leave Tracking                |                              |                |                             |                                             |                         |                                |
|-------------------------------|------------------------------|----------------|-----------------------------|---------------------------------------------|-------------------------|--------------------------------|
| Absence<br>Frequency          | Absence Reason               | Absence Event  | Leave Request<br>Start Date | Leave Request<br>End Date                   | Leave Request<br>Status | Leave Request<br>Status Reason |
| Continuous                    | Child Bonding                | Newborn        | 03/18/2022                  | 04/19/2022                                  | Approved                | E                              |
| Leave Program                 |                              | Program Status | Progra                      | n Status Reason                             | Decision Day            | /5                             |
| NY Paid Family Leave Accepted |                              | Accepted       |                             |                                             | View Program            | n Details                      |
| Paid Parental Leave           | Paid Parental Leave Rejected |                | Contact                     | Case Manager for Additio                    | onal Details            |                                |
| Company Fed FM                | ۱L                           | Rejected       | Contact                     | Contact Case Manager for Additional Details |                         |                                |
| Federal FMLA                  |                              | Rejected       | Evidence                    | Not Received                                |                         |                                |
|                               |                              |                |                             |                                             | View Leave Re           | equest Details                 |
| Current Certificatio          | n                            |                |                             |                                             |                         |                                |
| From 03/18/2022 to 04/1       | 9/2022                       |                |                             |                                             |                         |                                |
|                               |                              |                |                             |                                             |                         |                                |

For the View Program Decision Days and the View Leave Request Decision Days pages, both links will include the following information, except where noted:

- **Employee** The name of the employee
- Absence Number The assigned unique number to the absence
- Absence Reason The overarching reason the absence was submitted
- Absence Event The event that occurred specific to the reason for the absence
- Leave Request Start Date The requested first date of that Leave Request
- Leave Request End Date The requested last date of that Leave Request
- **Program (View Program Details page only)** The name of the program for the covered leave
- **Program (View Leave Request Details page only)** The name of the program for the specific decision day
- Time Requested The time requested for the Leave Request Date
- Time Deducted The time that was deducted for the Leave Request Date
- Leave Request Date The requested date of the absence
- Decision The decision for the submitted Leave Request Date
- **Reason** The reason for the decision of the Leave Request Date
- Total Records Will display in the bottom left-hand corner

A filter option will be present in the bottom right-hand corner. It will default to '**Show 10 results per page'**, but options will be available to display in increments of 25, 50, and 100 depending on how many results per claimant.

If there are multiple pages depending on the number of results, the page numbers will be present in the bottom center and can be selected for navigation

**Download** will be an option available within the View Leave Request Details link. Users can click the button to receive a download of the claimant's decision days.

| Employee<br>Absence Reason: Child Bon<br>Leave Request Start Date:<br>Program: NY Paid Family Le | 03/18/2022    | Absence #:<br>Absence Event: Newborn<br>Leave Request End Date: 04/19/2022 |          |                          |
|--------------------------------------------------------------------------------------------------|---------------|----------------------------------------------------------------------------|----------|--------------------------|
| Time Requested                                                                                   | Time Deducted | Leave Request Date                                                         | Decision | Reason                   |
| 8 Hours                                                                                          | 1 Days        | 03/18/2022                                                                 | Approved | Leave Request Approved   |
| 8 Hours                                                                                          | 1 Days        | 03/18/2022                                                                 | Approved | Leave Request Approved   |
| 8 Hours                                                                                          | 1 Days        | 03/21/2022                                                                 | Approved | Leave Request Approved   |
| 8 Hours                                                                                          | 1 Days        | 03/21/2022                                                                 | Approved | Leave Request Approved   |
| 8 Hours                                                                                          | 1 Days        | 03/22/2022                                                                 | Approved | Leave Request Approved   |
| 8 Hours                                                                                          | 1 Days        | 03/22/2022                                                                 | Approved | Leave Request Approved   |
| 8 Hours                                                                                          | 1 Days        | 03/23/2022                                                                 | Approved | Leave Request Approved   |
| 8 Hours                                                                                          | 1 Days        | 03/23/2022                                                                 | Approved | Leave Request Approved   |
| 8 Hours                                                                                          | 1 Days        | 03/24/2022                                                                 | Approved | Leave Request Approved   |
| 8 Hours                                                                                          | 1 Days        | 03/24/2022                                                                 | Approved | Leave Request Approved   |
| tal Records: 42                                                                                  |               | 1 2 3 4 5                                                                  |          | Show 10 results per page |

| Employee<br>Absence Reason: Child Bonding<br>Leave Request Start Date: 03/18/2022 |                | Absence #:<br>Absence Event: Newborn<br>Leave Request End Date: 04/19/2022 |                    |          |                        |
|-----------------------------------------------------------------------------------|----------------|----------------------------------------------------------------------------|--------------------|----------|------------------------|
| Program                                                                           | Time Requested | Time Deducted                                                              | Leave Request Date | Decision | Reason                 |
| NY Paid Family Leave                                                              | 8 Hours        | 1 Days                                                                     | 03/18/2022         | Approved | Leave Request Approved |
| NY Paid Family Leave                                                              | 8 Hours        | 1 Days                                                                     | 03/18/2022         | Approved | Leave Request Approved |
| NY Paid Family Leave                                                              | 8 Hours        | 1 Days                                                                     | 03/21/2022         | Approved | Leave Request Approved |
| NY Paid Family Leave                                                              | 8 Hours        | 1 Days                                                                     | 03/21/2022         | Approved | Leave Request Approved |
| NY Paid Family Leave                                                              | 8 Hours        | 1 Days                                                                     | 03/22/2022         | Approved | Leave Request Approved |
| NY Paid Family Leave                                                              | 8 Hours        | 1 Days                                                                     | 03/22/2022         | Approved | Leave Request Approved |
| NY Paid Family Leave                                                              | 8 Hours        | 1 Days                                                                     | 03/23/2022         | Approved | Leave Request Approved |
| NY Paid Family Leave                                                              | 8 Hours        | 1 Days                                                                     | 03/23/2022         | Approved | Leave Request Approved |
| NY Paid Family Leave                                                              | 8 Hours        | 1 Days                                                                     | 03/24/2022         | Approved | Leave Request Approved |
| NY Paid Family Leave                                                              | 8 Hours        | 1 Days                                                                     | 03/24/2022         | Approved | Leave Request Approved |
| tal Records : 42                                                                  |                | 1 2 3 4                                                                    | 5                  | Show     | 10 results per page    |

# **Current Certification**

This section will provide the most recent information specific to the certification. If available, it will also provide the frequency and duration for the absence.

Current Certification Episodic From 10/25/2022 to 11/02/2022, certified for 0.0 Hours to 8 Hours per incident, at a frequency of 5 incident(s) per 1 Weeks

## Activity

When the link is selected a pop-up box will appear with the following data specific to the absence activity:

- Employee The name of the employee that the absence is applicable to.
- Employee ID # The unique identifier specific to the claimant. For security purposes, the first 5 digits will be masked if the value is equal to the claimant's SSN
- **Reference Number** A unique number automatically assigned to the absence.
- MLE Number A unique number automatically assigned to the occurrence.
- Date Recorded The timestamp for when the activity occurred in the absence.
- Claim Activity Identifies the activity within the processing of the absence.
- **Description** Provides additional content to what occurred with the activity. This field will not always be populated.
- Total Records will display in the bottom left-hand corner.

A filter option will be present in the bottom right-hand corner. The default will '**Show 10 results per page'**, but options will be available to display in increments of 25, 50, and 100 depending on how many results per claimant.

If there are multiple pages depending on the number of results, the page numbers will be present in the bottom center and can be selected for navigation.

To return to the absence/disability claim page, the user can click the 'X' in the upper right-hand corner.

|                    | Emp #:                | Reference Number:              |  |
|--------------------|-----------------------|--------------------------------|--|
| LE: MLE-2          |                       |                                |  |
| Date Recorded      | Claim Activity        | Description                    |  |
| 9/28/2022 12:08 PM | New Certification     | Updated Certification Received |  |
| 9/07/2022 01:30 PM | New Absence Submitted |                                |  |

# **Wage Protection**

The heading for this section provides key details specific to each program that has been submitted for the occurrence, including:

- Reference Number The claim numbers assigned for this occurrence
- **Program** A disability program such as STD, LTD, etc.
- Received Date The date that the claim was received by MetLife
- Benefit Start Date The date that the paid benefit can begin
- Approved Through Date The date that the paid benefit is approved through
- Status The corresponding status decision for each claim
- '+ View More' When selected it will expand the claim to allow users to view additional details

| Reference Number      | Program | Received Date       | Benefit Start Date 🔊 | Approved Through<br>Date | ⑦ Status  |  |
|-----------------------|---------|---------------------|----------------------|--------------------------|-----------|--|
|                       | STD     | 09/27/2022          | 09/14/2022           | 12/31/2150               | Approved  |  |
| Payment Information   | n       |                     |                      |                          |           |  |
| Most Recent Paymer    | nt      |                     |                      |                          |           |  |
| Payment Date: 10/01/2 | 2022    | Payment From: 09/1  | 4/2022               | Payment Through: 1       | 0/22/2022 |  |
| Payable To:           |         | Funds Available: 10 | /01/2022             | Payment Method: Cl       | heck      |  |
| Payment Amount: \$85  | 57.16   |                     |                      |                          |           |  |
| View Payment History  |         | <u>Details</u>      |                      | Appeal Information       |           |  |
|                       |         |                     |                      |                          |           |  |

By selecting the '+ View More' button, the user will be able to see the following additional details:

### Most Recent Payment (if applicable)

- Payment Date The date that the payment was issued
- Payment From The first date for the most recent payment
- **Payment Through** The through date for the most recent payment
- Payable To Identifies to whom the payment was made
- Funds Available The date that the funds will be available for an online payment
- **Payment Method** The method in which the payment will be received
- Payment Amount The most recent payment amount that has been issued

| Payment Information      |                             |                             |
|--------------------------|-----------------------------|-----------------------------|
| Most Recent Payment      |                             |                             |
| Payment Date: 10/01/2022 | Payment From: 09/14/2022    | Payment Through: 10/22/2022 |
| Payable To:              | Funds Available: 10/01/2022 | Payment Method: Check       |
| Payment Amount: \$857.18 |                             |                             |
|                          |                             |                             |
|                          |                             |                             |
|                          |                             |                             |
| View Payment History     | Details                     | Appeal Information          |
| Activity                 |                             |                             |
|                          |                             |                             |

# View Payment History (if applicable)

When the link for View Payment History is selected, a pop-up box will display all payments that have been made to date.

- **Employee –** The name of the employee
- Claim Number A unique number automatically assigned to the absence
- Benefit Start Date The date that the paid benefit begins
- Approved Through Date The date that the paid benefit is approved through
- Payment Date The date that the payment was issued
- Pay From The first date that the payment is from for the Payment Date
- Pay Through The end date that the payment is through for the Payment Date
- Payable To Identifies to whom the payment was made
- **Payment Method** The method in which the payment will be received for the Payment Date
- Payment Amount The payment amount that has been issued for the Payment Date
- Total Records Displays the total in the bottom left-hand corner

A filter option will be present in the bottom right-hand corner. It will default to 'Show 10 results per page', but options will be available to display in increments of 25, 50, and 100 depending on how many results per claimant.

If there are multiple pages depending on the number of results, the page numbers will be present in the bottom center and can be selected for navigation.

To return to the absence/disability claim page, the user can click the 'X' in the upper right-hand corner.

| Paid Leave Progr                        | am: NY Paid Family | / Leave                              |            |                |                 | × |
|-----------------------------------------|--------------------|--------------------------------------|------------|----------------|-----------------|---|
| Employee:  <br>Benefit Start Date: 09/1 | 3/2022             | Reference Number<br>Approved Through |            |                |                 |   |
| Payment Date                            | Pay From           | Pay Through                          | Payable To | Payment Method | Payment Amount  |   |
| 09/19/2022                              | 09/12/2022         | 09/18/2022                           |            | Check          | \$998.31        |   |
| Total Records: 1                        |                    |                                      |            | Show 10 m      | esults per page | • |

### Details

When the link for Details is selected, a pop-up box will display data that is specific to the paid leave.

There is text present at the top of the pop-up box instructing the user to report any discrepancies identified to MetLife via the Add Comment / Document feature in the Additional Actions section.

- **Program –** The approved paid leave program
- **Reference Number** The unique number assigned to the paid component of the leave for this program
- Date of Disability The date that the disability began
- Received Date The date that MetLife was notified of the occurrence
- Last Date of Work The date last worked
- **Transition Date** The date the claim could move from Own Occupation provisions to Any Occupation provisions.
- Description of Illness The diagnosis provided for the claim
- Benefit Start Date (Approved From) The date that the paid benefit was approved from
- Benefit End Date (Approved Through Date) The date that the paid benefit is approved through
- Maximum Benefit Duration Date The maximum date benefits are allowed under this plan
- Work Related Will display if work related absence
- Workers Comp Filed If this is a work-related absence, has a worker's comp claim been filed?
- **Case Manager name** The MetLife case manager name. To contact, use the Contact Number at the top of the absence/claim page to reach the case manager.

To return to the absence/disability claim page, the user can either select the 'X' in the upper right-hand corner or the 'CLOSE' button in the bottom right-hand corner.

|   | Details                                                                                                    |
|---|----------------------------------------------------------------------------------------------------|
| F | if any information within the Benefit Details requires an update,<br>olease either contact MetLife or make a submission via the Add<br>Comment / Document feature |
| • | Program: LTD                                                                                                    |
| ł | Reference Number:                                                                                                    |
| 1 | Date of Disability: 03/15/2022                                                                                                    |
| F | Received Date: 03/16/2022                                                                                                    |
| I | Last Date of Work: 03/08/2022                                                                                                    |
| 1 | Transition Date: 09/05/2024                                                                                                    |
| I | Description of Illness:                                                                                                    |
| ł | Benefit Start Date (Approved From): 09/05/2022                                                                                                    |
| E | Benefit End Date (Approved Through): 09/23/2022                                                                                                    |
| I | Maximum Benefit Duration Date: 09/21/2026                                                                                                    |
| ۱ | Nork Related: No                                                                                                    |
| ۱ | Norkers Comp Filed: No                                                                                                    |
| ( | Case Manager Name:                                                                                                    |
|   |                                                                                                    |
|   |                                                                                                    |

## Appeal information (if applicable)

If an appeal has been filed for a claim, the below information may appear:

- Received Date
- Acknowledgement Letter Sent
- Decision and Date
- Status and Date
- Determination Due Date Reason Description

#### Activity

When the link is selected a pop-up box will appear with the following data specific to the absence activity:

- Employee The name of the employee
- Reference Number A unique number assigned to the claim
- MLE Number A unique number automatically assigned to the occurrence
- Date Recorded The timestamp for when the activity occurred on the claim
- Claim Activity Identifies the activity within the processing of the absence
- **Description** Provides additional content to what occurred with the activity. This field will not always be populated.
- Total Records Displays the total in the bottom left-hand corner

To view available details, select either the Expand All or the "+" next to each item. If additional information is available based on the user's entitlement, the View Document link will appear. Click the link which will open the document for viewing.

A filter option will be present in the bottom right-hand corner. It will default to '**Show 10 results per page'**, but options will be available to display in increments of 25, 50, and 100 depending on how many results per claimant.

If there are multiple pages depending on the number of results, the page numbers will be present in the bottom center and can be selected for navigation.

To return to the absence/disability claim page, the user can click the 'X' in the upper right-hand corner

| Activity            |                |                      | ×                        |
|---------------------|----------------|----------------------|--------------------------|
| Employee:<br>MLE :  | Emp #:         | Reference Number:    |                          |
| Date Recorded       | Claim Activity | Description          |                          |
| 09/13/2022 09:55 AM | Claim Received |                      |                          |
| 09/13/2022 09:51 AM | DateLastWorked | Updated to 01-SEP-22 |                          |
| 09/13/2022 09:51 AM | Accident Date  | Updated to 02-SEP-22 |                          |
| Total Records: 3    |                |                      | Show 10 results per page |

# Accommodations

The heading for this section provides key details specific to each ADA Accommodation request that has been submitted, including:

- **Reference Number –** The claim numbers assigned for this occurrence
- Request Date The date that the claim was received by MetLife
- ADA Specialist The assigned MetLife ADA Specialist to the claim

• **'+ View More'** – When selected it will expand the claim to allow users to view additional details

By selecting the '+ View More' button, the user will be able to see the following additional details:

The Accommodation Information will include, as appropriate:

- Category The specific reason for the request (ex: Frequent breaks)
- Type The actual requirement for the request (ex: taken every 30 minutes)
- Start Date The beginning date of the request
- End Date The end date of the request
- Accommodated If noted, whether the employer can accommodate the request

| Accomn    | nodations   |              |                |            |          |              | - |
|-----------|-------------|--------------|----------------|------------|----------|--------------|---|
| Reference | ce Number   | Request Date | ADA Specialist |            |          |              |   |
|           |             | 11/22/2022   | Ralph Rusher   |            |          |              | - |
| Categor   | у           | Туре         |                | Start Date | End Date | Accommodated |   |
| Other Acc | commodation | Other        |                |            |          |              |   |

# **Additional Actions**

## **Personal Information**

In the Additional Actions section, by clicking on the Personal Information link, the user can submit updates which will be reviewed by the case manager. This includes:

- Name
- Gender
- Date of Birth
- EE ID #
- Address
- Date of Hire
- Expected Return to Work
- First Day Absence
- Hours worked per week
- Total hours worked in past 12 months

### **Download to PDF**

In the Additional Actions section, by clicking on the Download to PDF link, the user will be routed to their desktop Print feature so that they can print the absence/disability claim page.

### Add Comment / Document

In the Additional Actions section, by clicking on the Add Comment / Document link, the user will have the ability to securely add comments or documents within a form that will display on the right-hand side of the screen. The following data fields are required for submission:

- First Name
- Last Name
- Email Address
- Select a 'Subject' from the dropdown menu below the 'What is your comment about?'
- Phone Number (optional)
- Enter your question/comment in the entry box under the heading 'Your Question or Comment'
  - To add a file or document, click the link 'Browse to add a file'
    - o Acceptable file types include: .doc, .docx, .pdf, .tiff, .txt, .jpeg, .jpg, .rtf
    - The maximum combined file size is 4MB

Select 'SUBMIT' to complete the submission.

Upon submission:

- The user will be returned to the absence/disability claim page
- The comment/question will be sent to the claim file for review within 5 business days and the information will become a permanent part of the claim file
- The user will receive a confirmation email after submission; however, the actual content of the submission will not be included for security purposes
- It is recommended that the user print a copy of the comments to retain for their records prior to submitting the form
- To return to the absence/disability claim page without completing the submission, either select 'X' in the upper right-hand corner or 'Cancel' in the lower left-hand corner. If 'Cancel' is selected, the user will be provided the following options:
- GO BACK If selected, the user will remain within Add Comment / Document
- YES, CANCEL If selected, the user will return to the absence/disability claim page and no information entered will be retained or submitted

| ×                                                                                                    |
|----------------------------------------------------------------------------------------------------|
| Add a Comment or Document                                                                                                    |
| All fields are required unless noted.                                                                                                    |
| - Your First Name:                                                                                                    |
|                                                                                                    |
| - Your Last Name:                                                                                                    |
|                                                                                                    |
| Your Email Address:                                                                                                    |
| What is your comment about?                                                                                                    |
| Subject                                                                                                    |
| Your Phone Number (Optional):                                                                                                    |
| Your Question or Comment:                                                                                                    |
| Write your message here:                                                                                                    |
|                                                                                                    |
| ~                                                                                                    |
| Use this section to briefly document any other<br>relevant information to process this claim.<br>Comments entered will become a permanent<br>part of the claim record. We'll send you a<br>confirmation email, but for security reasons it<br>will not include the actual text of your<br>submission. You may want to print a copy of<br>your comments for your records before clicking<br>Submit. |
|                                                                                                    |
| Add a Document (Optional):<br><u>Browse to add a file.</u>                                                                                                    |
| or                                                                                                    |
| Browse to add a file or drag and drop a file from<br>your computer.                                                                                                    |
|                                                                                                    |
|                                                                                                    |
| Cancel SUBMIT                                                                                                    |

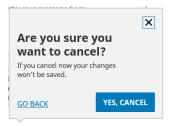

#### **Download Forms**

In the Additional Actions section, by clicking on the Download Forms link, the user will be brought to the Documents & Forms page to access any available forms.

#### Manage Claim/Time Off

In the Additional Actions section, by clicking on the Manage Claim/Time Off link, the user will be brought to the Manage Claim page. There the user can:

- 1) File a new absence/claim, including a COVID 19 related claim
- 2) Update a previously reported absence

See "File A Claim" under the My Accounts page section of this guide

# NOTE: By selecting either Other Claim or COVID-19 claim, it will bring you to the claim entry process for that situation.

#### **View Preferences**

In the Additional Actions section, by clicking on the View Preferences link or clicking on the Profile icon at the top right-hand side of the page, will bring you to the preferences page where updates can be made such as to security questions, etc.

#### **View Older Events**

In the Additional Actions section, by clicking on the View Older Events, the user will be provided with a Claim History list page of older claims.

#### **Update Payment Method** (if applicable)

In the Additional Actions section, by clicking on the Update Payment Method, the claimant will have the opportunity to review their banking information for accuracy, enter new banking information and receive confirmation of updates. In the electronic signature box, you will be instructed on information required.

| Add/update Bank AccouNT                      |                                  |
|----------------------------------------------|----------------------------------|
| Success! You updated your Direct<br>Deposit. | i                                |
| You updated your direct deposit.             |                                  |
|                                              |                                  |
|                                              |                                  |
|                                              | ¢                                |
|                                              |                                  |
|                                              |                                  |
| Below are your direct deposit details:       |                                  |
|                                              |                                  |
| Bank Name:                                   |                                  |
|                                              | Success! You updated your Direct |

×

# If You Need Assistance

Technical errors may be encountered when attempting to retrieve or update data. In these situations, the following message is displayed, containing the error code number of the appropriate error:

"A system error has occurred. Please call the Call Center and quote the error number."

If you experience this error, attempt to repeat the action you just attempted. If you are still unable to proceed, call the call center at 1-877-9METWEB. Record the error number to assist when investigating the issue.

The hours of operation are Monday through Friday, 8 AM – 11 PM ET.